Llživatelská příručka

## **WINIX** ČISTIČKA VZDUCHU

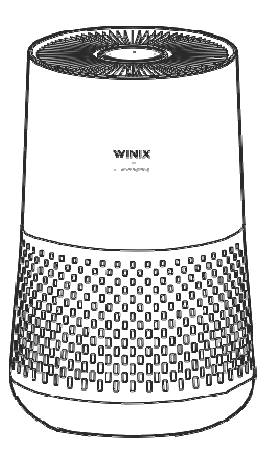

CZ ČISTIČKA VZDUCHU Uživatelská příručka FR PURIFICATEUR D'AIR ES PURIFICADOR DE AIRE DE IUFTREINIGER IT PURIFICATORE D'ARIA NL LUCHTREINIGER PL OCZYSZCZACZ POWIETRZA

Manuel d'utilisation Manual del usuario Bedienungshandbuch Manuale d'uso Gebruikershandleiding Instrukcja obsługi

Název modelu: AAPU500-JLE

## **SCHÉMA SOUą ÁSTÍ MODELU**

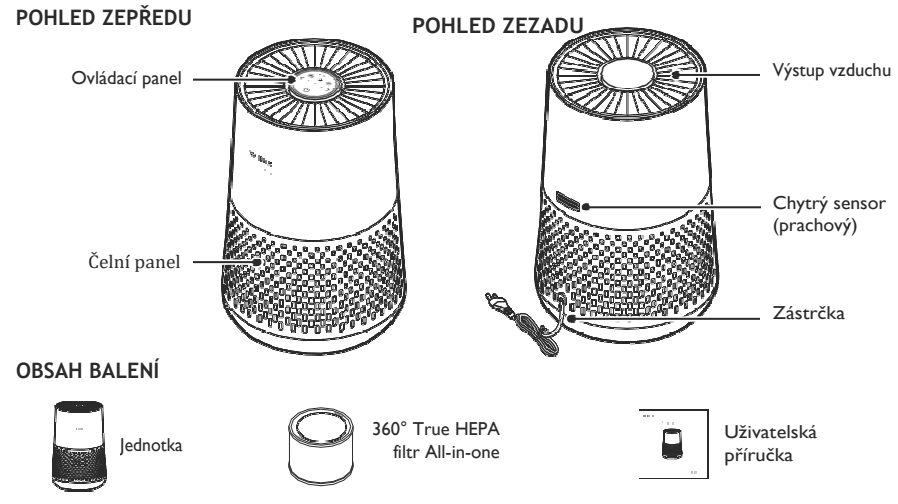

## **KDE POUŽÍVA AT**

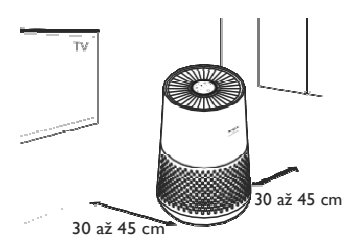

#### Mezi jednotkou a ostatní elektronikou (TV, rádio atd.) **nechte volný prosto or30 až 45 cm**

Elektromagnetické rušení vyvolané některou elektronikou může způsobit špatnou funkci výrobku.

#### **Jednotku umístćte v interiéru z dosahu pĕímého osluneÿního svćtla**

Přímé působení slunečního světla může způsobit poruchy nebo poškození výrobku.

### **Umístćte pouze na a pevný rovný povrch**

Nerovné nebo nestabilní povrchy mohou způsobit abnormální hluk a vibrace.

**Od stćn udržujte vo olný prostor ve vzdálenosti 30 až 45 cm** Pro maximální proudění vzduchu.

## **OVLÁDACÍ PANEL**

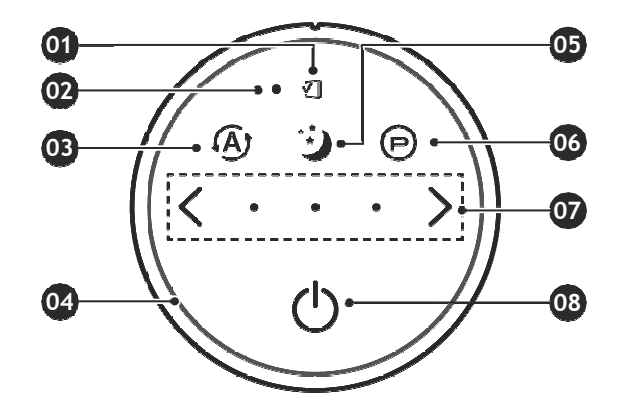

#### **01.Kontrola filtru**

LED ukazatel označuje, že je nutné provést výměnu filtru.

## **02.Tlaÿítko vynulování filtru (Reset)**

Po výměně 360stupňového TrueHEPA filtru All-in-one použijte malý předmět, např. kancelářskou sponku, a stlačte a podržte tlačítko vynulování filtru po dobu alespoň 5 sekund, dokud ukazatel kontroly filtru nezhasne.

## **03.Tlaÿítko automatického režimu**

LED ukazatel automatického režimu označuje aktivaci tohoto režimu.

• V automatickém režimu je rychlost ventilátoru automaticky upravována podle kvality vzduchu v interiéru.

Když dojde ke zlepšení kvalitu vzduchu v interiéru, rychlost ventilátoru se automaticky sníží.

# **Obsah je uzamčen**

**Dokončete, prosím, proces objednávky.**

**Následně budete mít přístup k celému dokumentu.**

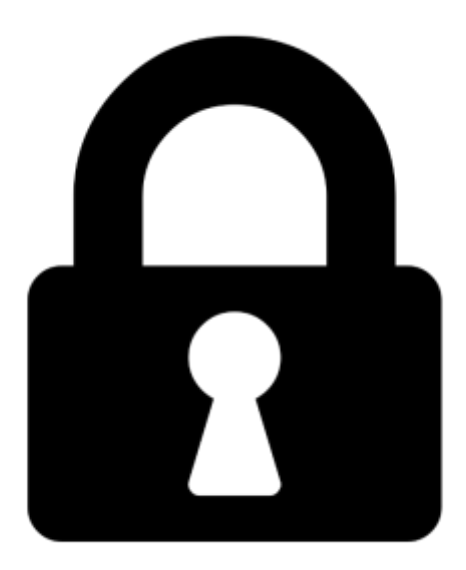

**Proč je dokument uzamčen? Nahněvat Vás rozhodně nechceme. Jsou k tomu dva hlavní důvody:**

1) Vytvořit a udržovat obsáhlou databázi návodů stojí nejen spoustu úsilí a času, ale i finanční prostředky. Dělali byste to Vy zadarmo? Ne\*. Zakoupením této služby obdržíte úplný návod a podpoříte provoz a rozvoj našich stránek. Třeba se Vám to bude ještě někdy hodit.

*\*) Možná zpočátku ano. Ale vězte, že dotovat to dlouhodobě nelze. A rozhodně na tom nezbohatneme.*

2) Pak jsou tady "roboti", kteří se přiživují na naší práci a "vysávají" výsledky našeho úsilí pro svůj prospěch. Tímto krokem se jim to snažíme překazit.

A pokud nemáte zájem, respektujeme to. Urgujte svého prodejce. A když neuspějete, rádi Vás uvidíme!